# AGATA Simulation Code (ASC)

Marc Labiche – STFC Daresbury Laboratory *On behalf of the A.S.W.G.* 

Outlines:

- 1. Study of AGATA core efficiencies with sources update
- 2. Status for  $\gamma$ -ray angular distributions in ASC
- 3. Recent ancillary/mechanical structure additions to ASC
- 4. Future work for the AS Working Group.

3<sup>rd</sup> AGATA-GRETINA/GRETA workshop, 2-4<sup>th</sup> Oct. 2019, ANL

## Some general information

- **AGATA Code (AC) still maintained and available here:**
	- **<http://npg.dl.ac.uk/svn/agata>**
	- Check it out with command: svn co http://npg.dl.ac.uk/svn/agata
- **AC is compatible with Geant4.10.5 and prior versions.**
	- To use GDML geometry files, Geant4 must be installed with the GDML option.

(Please, see the INSTALL file in the svn repository)

## Core efficiency Study

- Long standing issue: Simulation overestimating core efficiency measurements
- Crystal effective size or passive Ge area are questioned.
- Try to determine this passive Ge area based on measured efficiency at 1.172 MeV with the GSI setup:

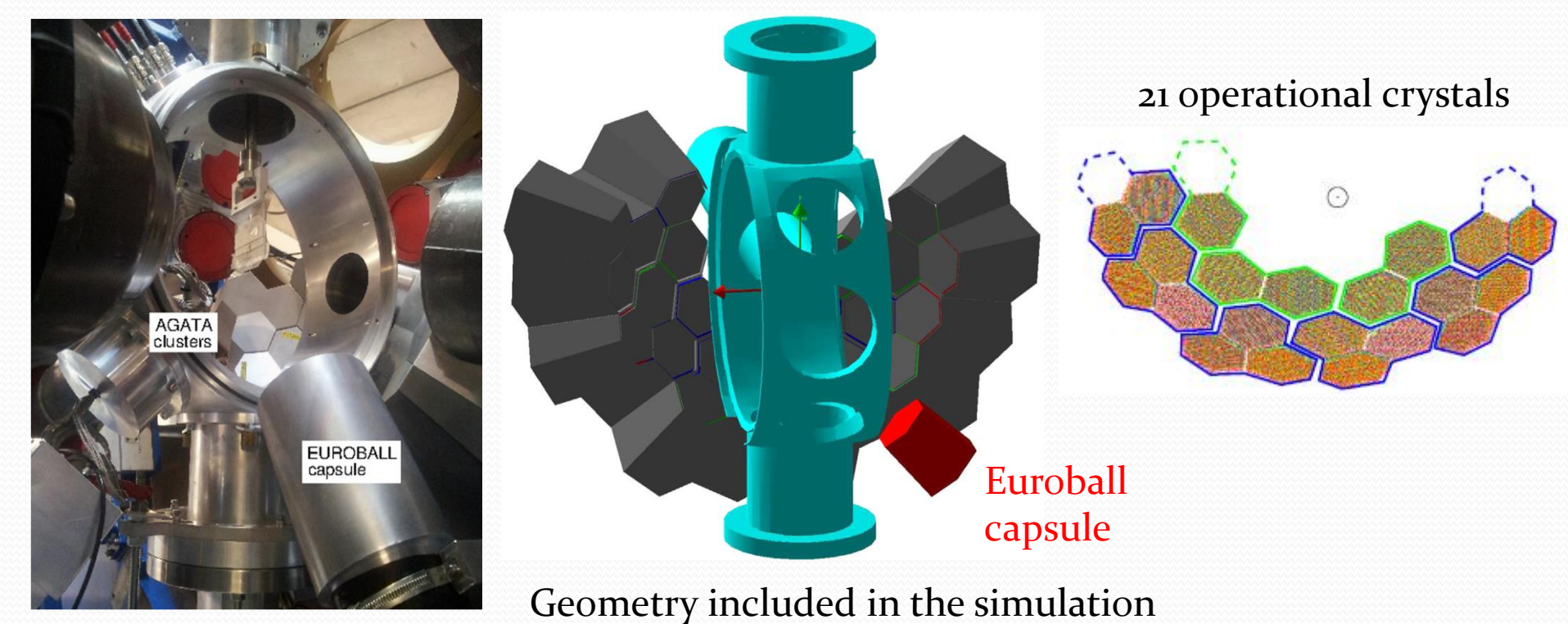

### Increasing Ge Passive area

- Thickness of Ge Passive Area around the coaxial contact and at the back of the crystals can be adjusted in file A180Solid.list
- Simulations have been carried out with several sets of passive area parameters and compared with the measured efficiency at 1.172 MeV at GSI

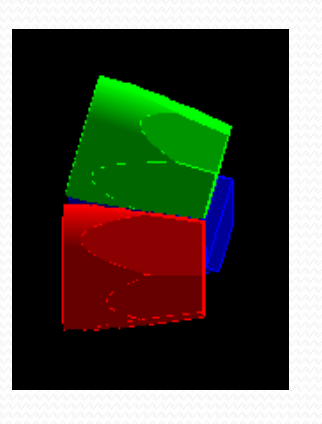

Ge dead area from: To:

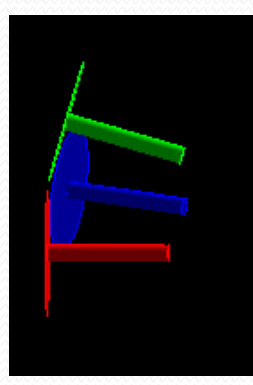

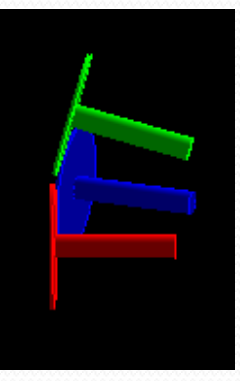

Coax / Back

Coax / Back  $0.6 / 1$  mm (=default values) 1 ATC  $0.6 / 1 \text{ mm}$  2.5 / 3 mm

### Ge passive/dead area determination

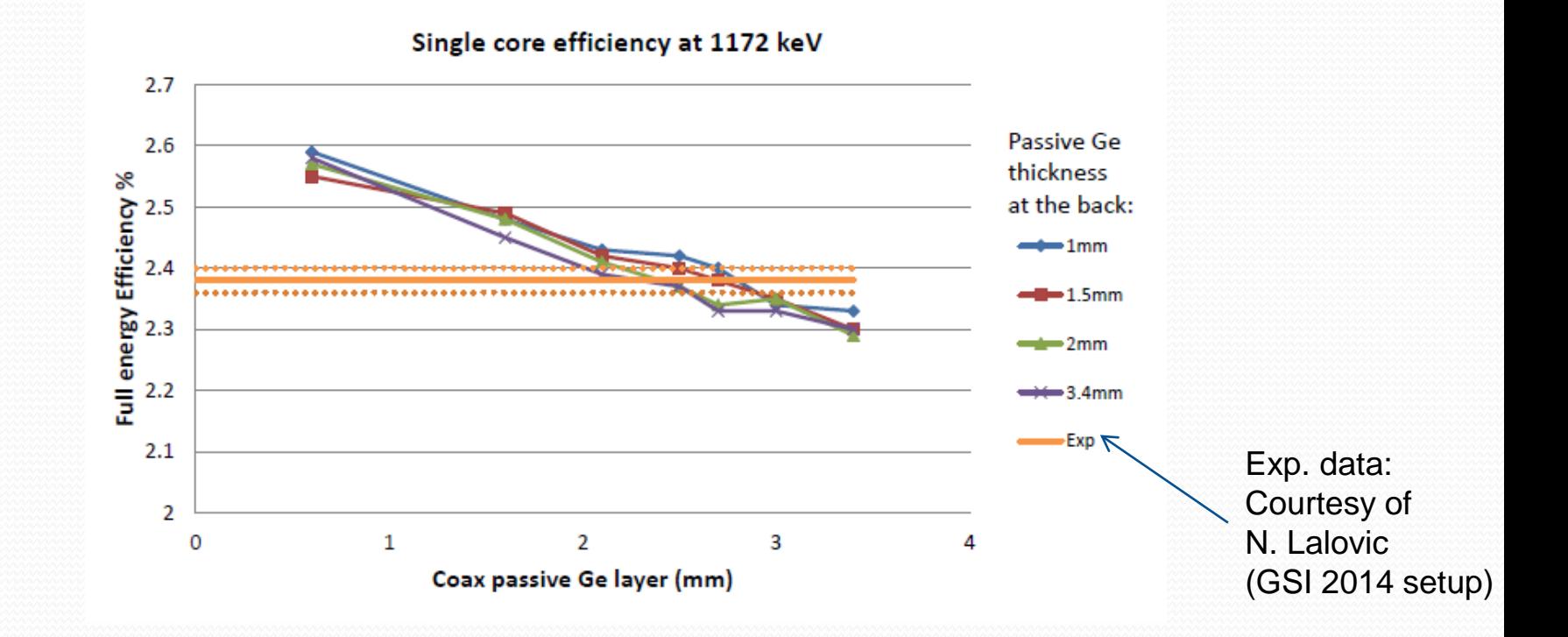

Several set of thicknesses can provide a result that agrees with the measured one.

First assumption: 2.5 mm (Coax) & 3 mm (Back) *Note: in GRETINA 2.1 mm (Coax) & 3.4 mm (Back)* 

#### GANIL Source measurements – Simulated Setup

32 AGATA crystals + VAMOS chamber (Aluminium only)

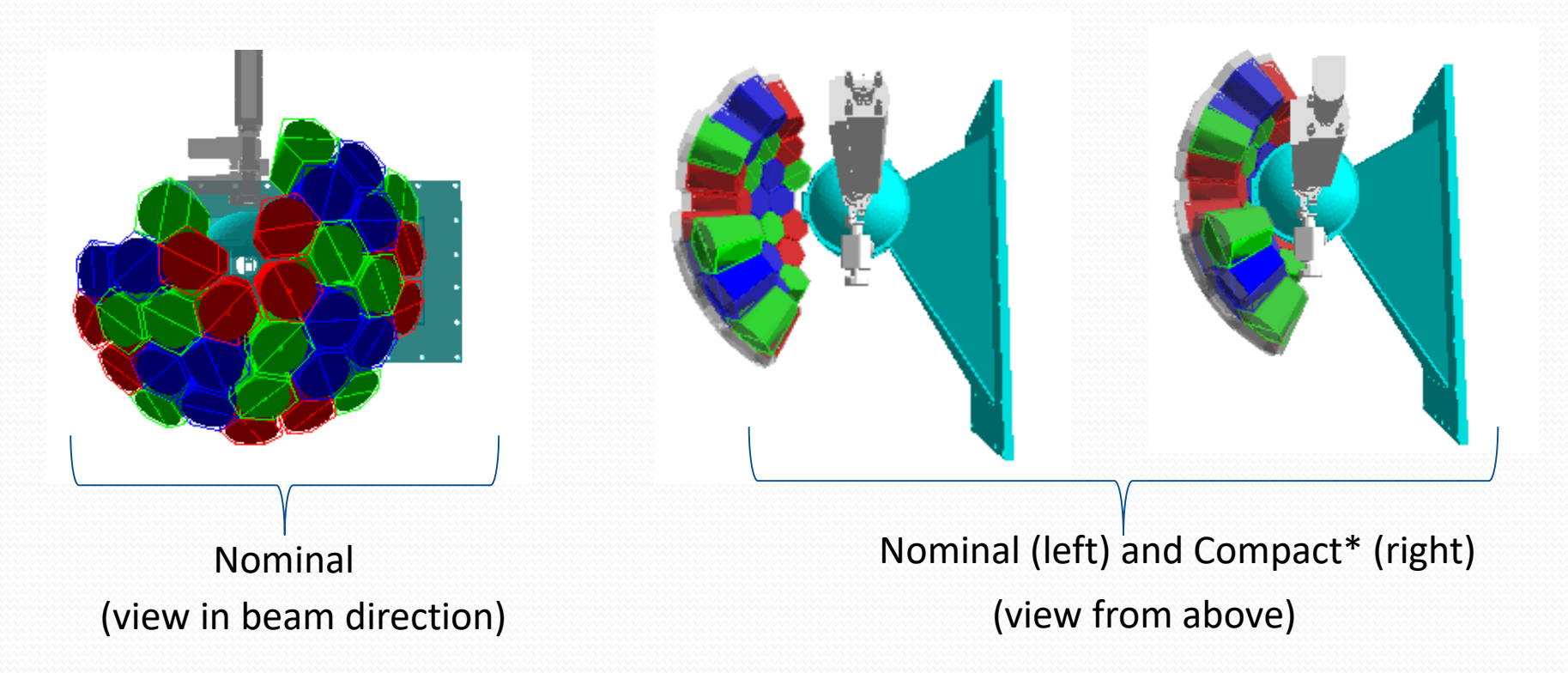

- 2 of the 32 crystals not operational at the time of the source measurement.
- 1 more was later removed from the analysis (Electronics issue)
- So 32 crystals included in the simulation but 29 kept for the analysis

\*Compact =10cm shift along z

## Capsule relative efficiency at 1.332 MeV

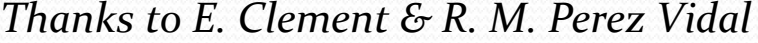

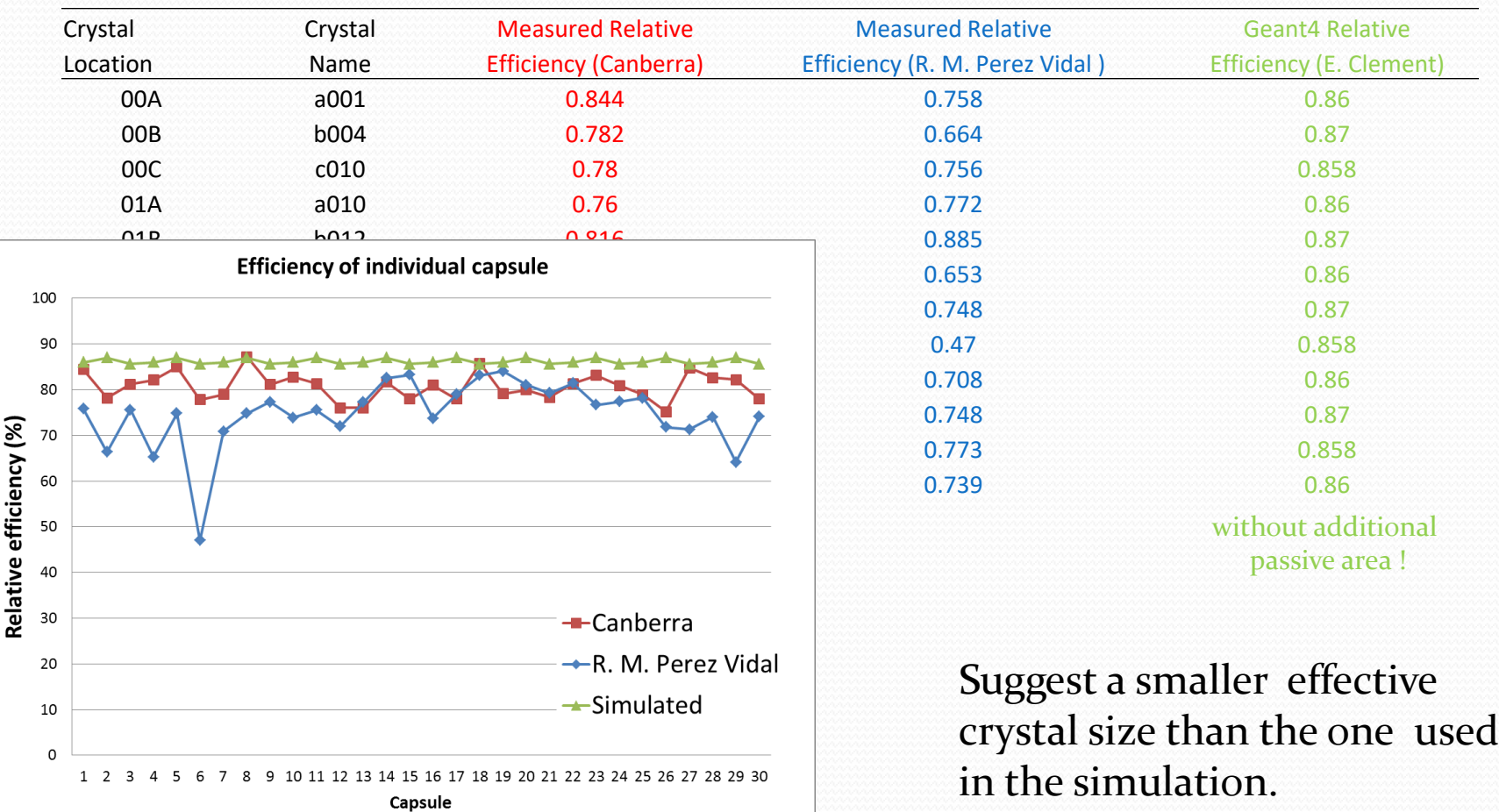

#### Simulation vs Source Measurements - NOMINAL

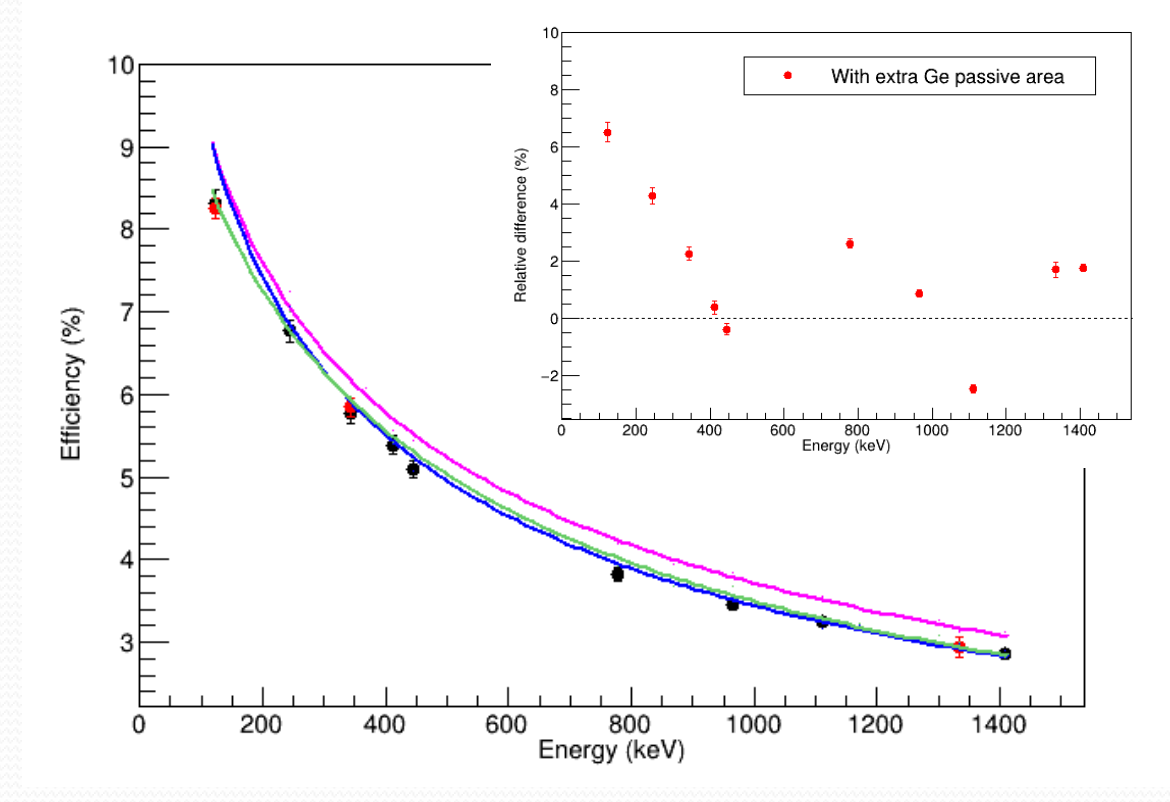

Data: Courtesy of Rosa Maria Vidal-Perez

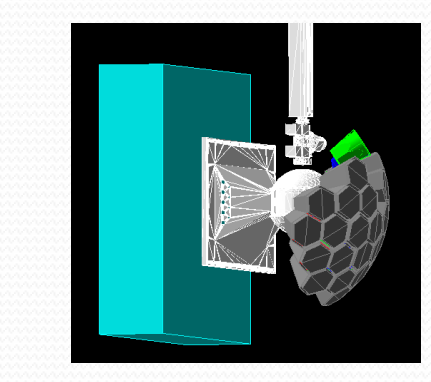

- Good match when weighting by the measured relative efficiency of each crystal !
	- But correction difficult to apply to the simulated tracked efficiency.
- The increase of Ge passive area from 0.6mm (Coax) / 1mm (Back) to 2.5mm (Coax)/ 3 mm (Back) results in a better agreement except at 121 keV.

#### Simulation vs Source Measurements - COMPACT

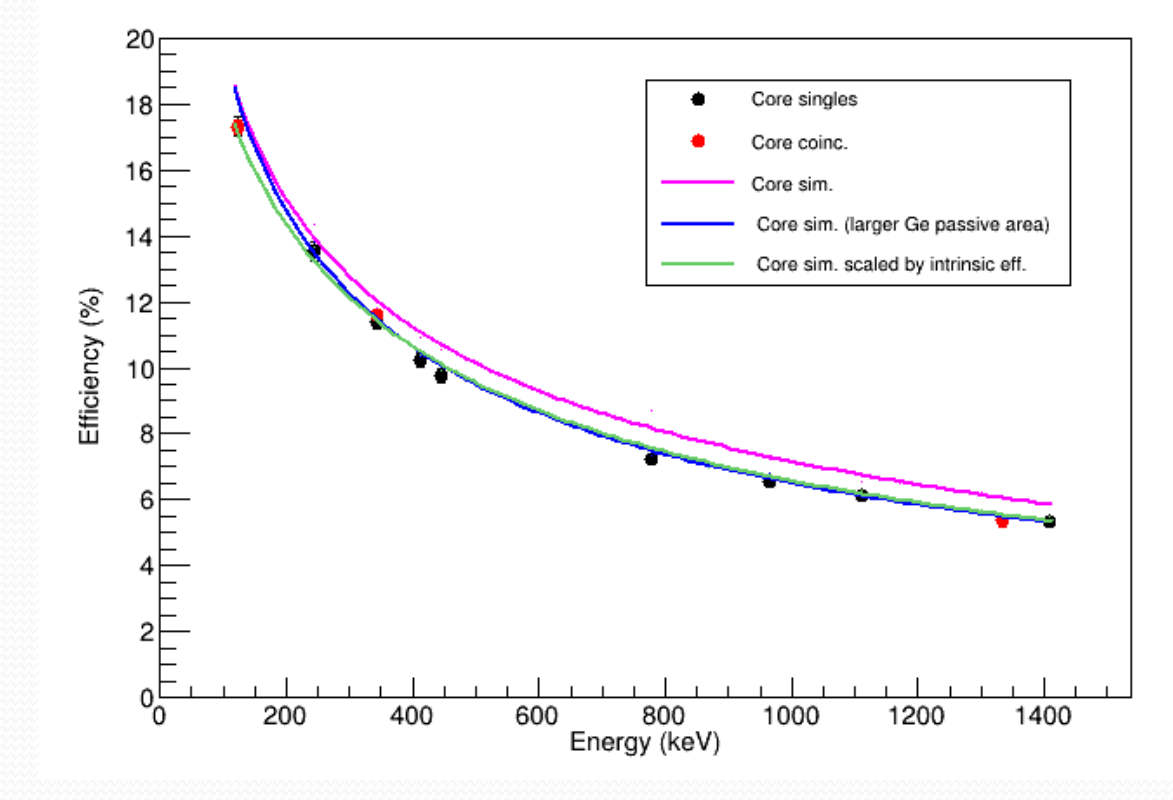

Data: Courtesy of Rosa Maria Vidal-Perez

• Same conclusions than for the nominal configuration

#### Simulation vs Source Measurements

- Conclusion:
	- Much better agreement between simulation and measurement when Coaxial & Back dead layer thickness are increased to 2.5 & 3mm, respectively
	- But is it the right thicknesses for all crystals ?
		- In reality it will be different for each crystal as suggested by the measured relative efficiency
		- If we assumed all crystal of a given shape are the same:
			- How does that affect the simulated tracked efficiency ?
			- Will we need to adjust the size of each crystals in the simulation ?

#### Reviewed basic performance of a  $4\pi$  Array

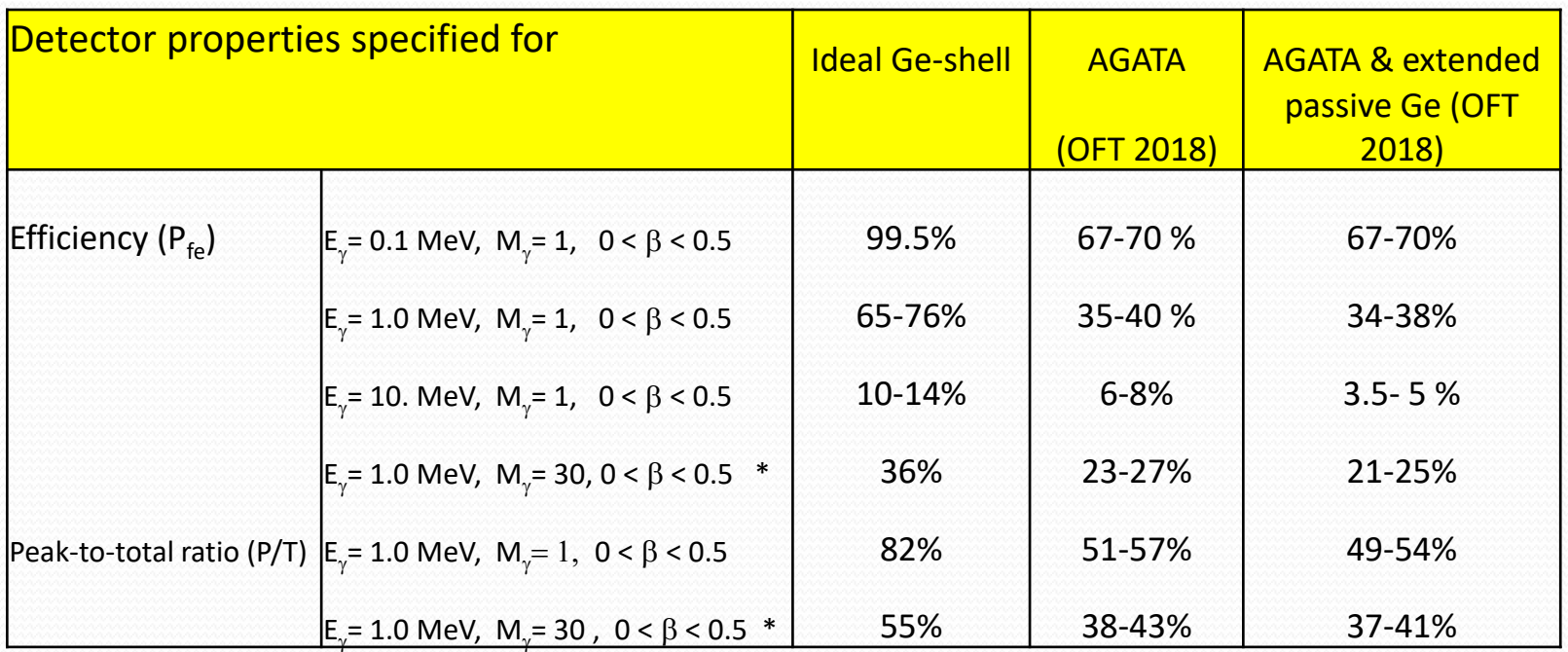

*Note: No material between source and array (no chamber and no ancillary!)*

## $\gamma$ -ray angular distribution in ASC

- Inside the Built-in generator (since GSI campaign)
- Only pure  $E2: 2^+ \rightarrow 0^+$  is implemented

• /Agata/generator/gamma/gunType int

- $int =$ 
	- $\bullet$  0  $\rightarrow$  Monochromatic gammas (Default)
	- 1  $\rightarrow$  Equally spaced gammas Eg= Offset+ Delta\*n
	- 2  $\rightarrow$  Discrete energies from file
	- $\bullet$  3  $\rightarrow$  Flat energy distribution
	- $\bullet$  4  $\rightarrow$  Energy sampled from Spectrum
	- $\bullet$  5  $\rightarrow$  Discrete energies from file (weighted with intensities)
	- $\bullet$  6  $\rightarrow$  E2 transition (it is currently hard-coded)

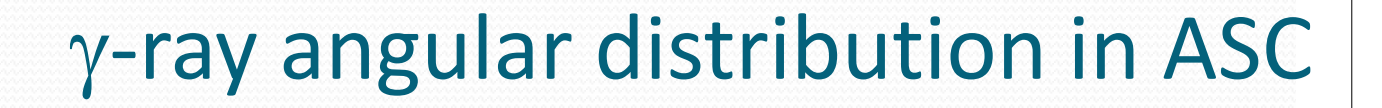

In file AgataEmitted.cc: *void AgataEmitted::EmitE2DirCM()*

- For pure E2:  $2^+ \rightarrow 0^+$  transition
- Based on particle-gamma angular correlation (in <sup>20</sup>Ne): [http://www-linux.gsi.de/~wolle/EB\\_at\\_GSI/FRS-WORKING/index.html](http://www-linux.gsi.de/~wolle/EB_at_GSI/FRS-WORKING/index.html)
- Using Inverse Cumulative Probability method
	- Fitted with a polynomial of order 8
		- 9 Parameters (hard-coded)
		- $\theta$  = par[0] + par[1]\*x + par[2]\*x<sup>2</sup> + ... + par[8]\*x<sup>8</sup>
		- Where:
			- *x=G4UniformRand();*

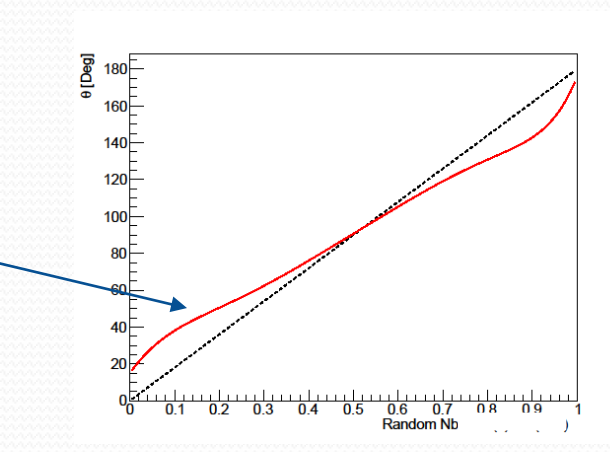

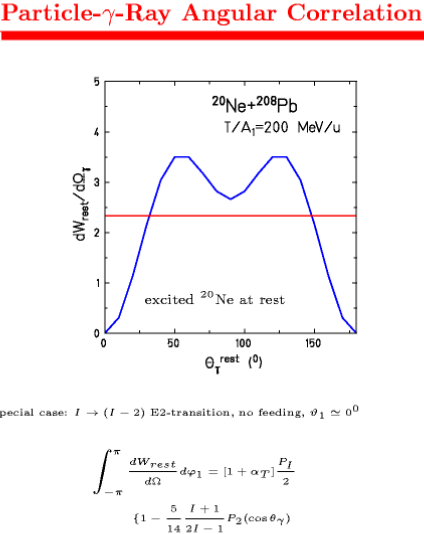

 $\frac{9}{56} \frac{(I+1)(I+2)}{(2I-3)(2I-1)} P_4(\cos \theta \gamma)$ 

## $\gamma$ -ray angular distribution in ASC

Still to do:

- Make it more generic and user-friendly
	- Interactive commands for the user to input:
		- Particle-gamma angular correlation function
		- or inverse cumulative probablity function
		- or fit function, Nb of parameters, parameter values.
- Extend to other type of transitions: E1, M1.
	- As proposed in the update of the Project Definition Document, for 2020-30.

## Recent Additions

- **New Ancillarys:**
	- NEDA added to the AC package (courtesy of A. Goasduff)
	- NEDA geometry defined with GDML

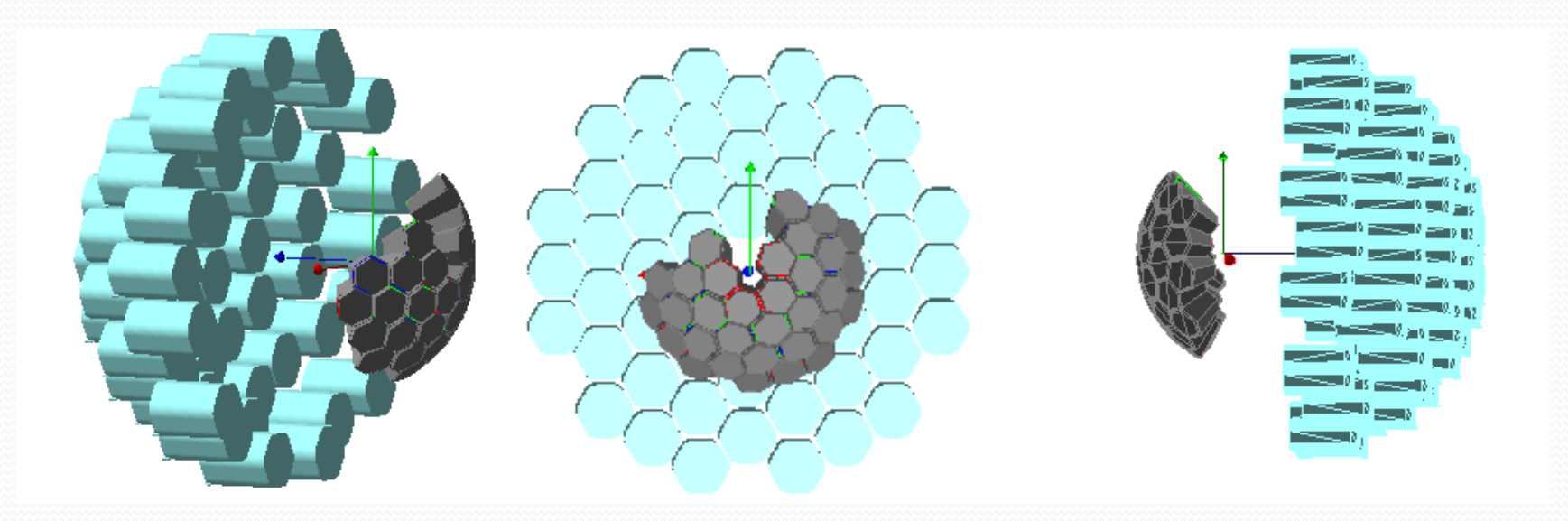

## Other GDML files

#### Available here: **<https://github.com/malabi/gdml-files>**

#### gdml files for GEANT4 simulations of NP detection suystems

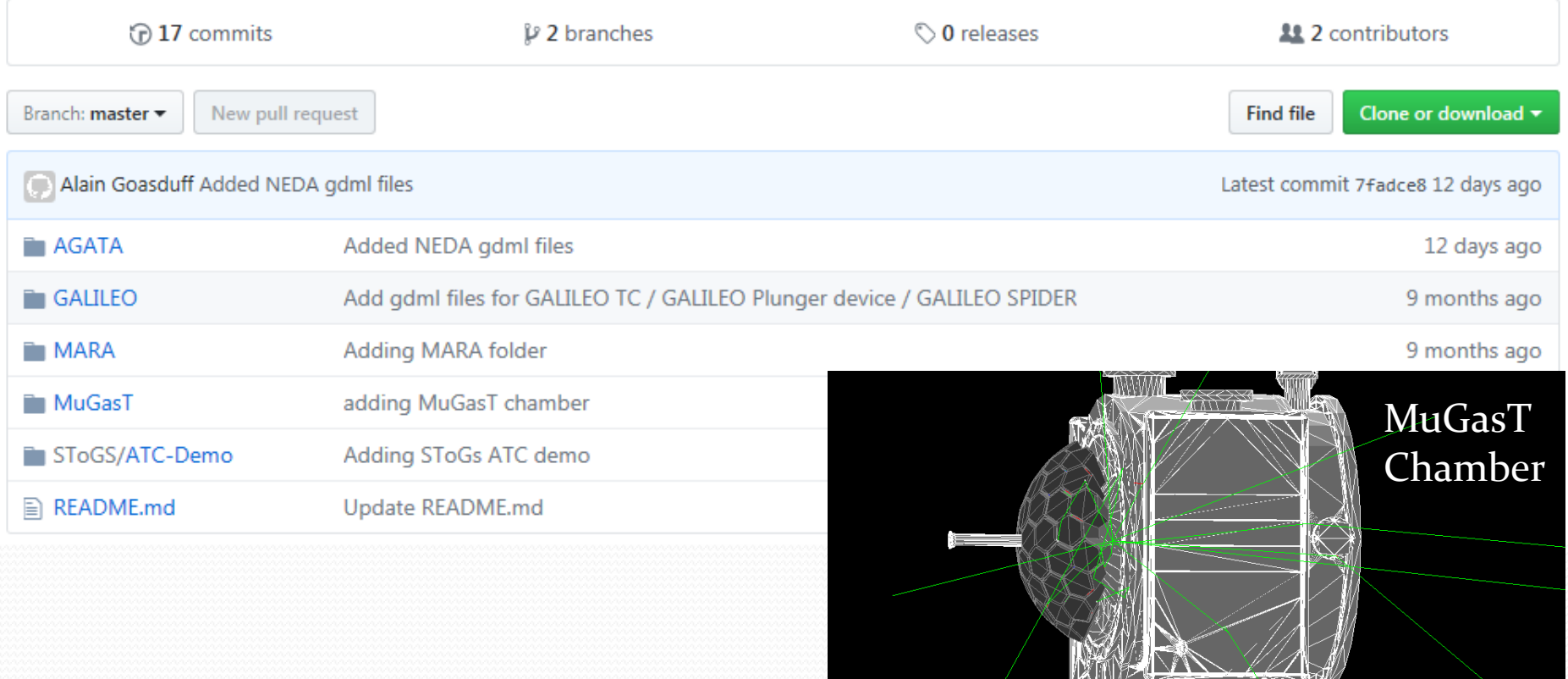

ŲЧ,

## Other GDML Files

#### GDML files available for AGATA:

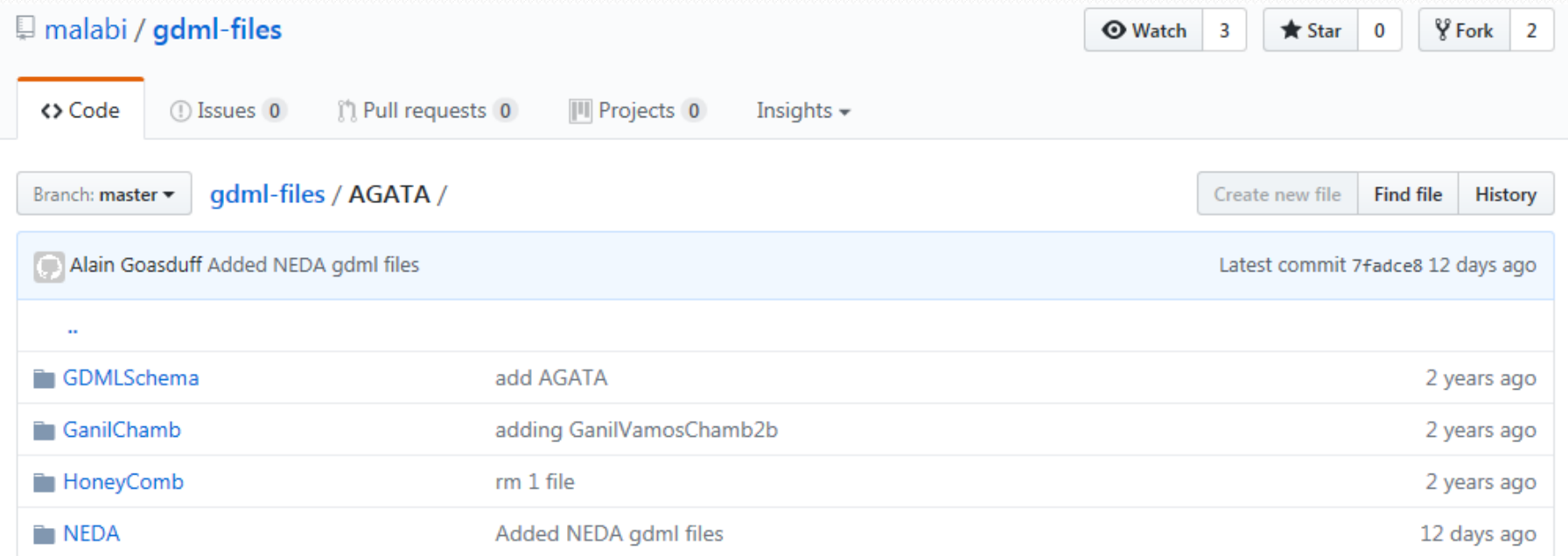

#### Some are STEP files converted to GDML using FastRad application (License valid till march 2020 at Daresbury)

#### Future work

- Update of the Project Definition Document (2020-30) is on-going.
- Simulation section includes:
	- Code maintenance and dissemination
	- Update generic performance predictions w/r of the number of detector, at the different facilities, low and high multiplicity
	- Implement new CAD Mec. Struc. as required
	- Use crystal characterisation information (Ge passive area measurement) as input to the simulation geometry.
	- Create a map of the position sensitivity in a crystal and use this as input in the simulation.
	- Develop/complete event generators (ex:  $\gamma$ -ray angular distribution).
	- Simulate array performance as polarimeter.
	- Migrate to a more "user-friendly" framework (STOGS, NPTool, FAIRROOT)

# Thank you